## **ΠΑΝΕΠΙΣΤΗΜΙΟ ΚΥΠΡΟΥ ΤΜΗΜΑ ΠΛΗΡΟΦΟΡΙΚΗΣ**

**ΕΠΛ 342: Βάσεις Δεδομένων** 

#### **Εαρινό Εξάμηνο 2013**

# **ΑΣΚΗΣΗ 4 Συναρτησιακές Εξαρτήσεις και Κανονικοποίηση**

Διδάσκων Καθηγητής: Παναγιώτης Ανδρέου

#### **Ημερομηνία Υποβολής: 08/04/2013 Ημερομηνία Παράδοσης: 18/04/2013 @23:55**

#### **ΠΕΡΙΓΡΑΦΗ**

Σε αυτή την άσκηση καλείστε να κανονικοποιείσετε κάποιες σχέσεις.

#### **Άσκηση 1 (15 μονάδες)**

Θεωρείστε τα ακόλουθα σύνολα συναρτησιακών εξαρτήσεων: F={A→C, AC→D, E→AD, E→H} και G={A→CD, E→AH}. Είναι ισοδύναμα;

#### **Άσκηση 2 (10 μονάδες)**

Θεωρείστε το σχήμα EMP\_DEPT (της εικόνας που ακολουθεί) και το σύνολο συναρτησιακών εξαρτήσεων G =  $\{SSN\}$ {ENAME, BDATE, ADDRESS, DNUMBER}, DNUMBER{DNAME, DMGRSSN} }. Βρείτε τις κλειστότητες (closures) των {SSN}<sup>+</sup> και {DNUMBER}<sup>+</sup> σε σχέση με το G.

EMP\_DEPT

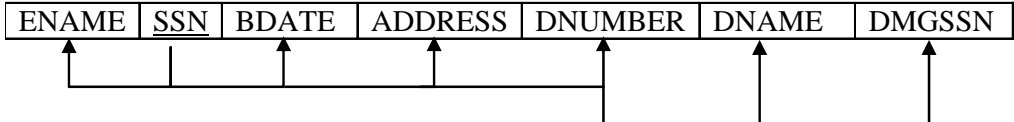

#### **Άσκηση 3 (20 μονάδες)**

Θεωρήστε τη σχέση:

SOFTWARE (SoftwareVendor, Product, Release, SystemReq, Price, Warranty)

Στην οποία ισχύουν οι ακόλουθες εξαρτήσεις:

SoftwareVendor, Product, Release  $\rightarrow$  SystemReq, Price, Warranty SoftwareVendor  $\rightarrow$  Warranty

Σε ποια κανονική μορφή βρίσκεται; Κανονικοποιείστε την σε 3<sup>η</sup> και 4<sup>η</sup> κανονική μορφή.

### **Άσκηση 4 (25 μονάδες)**

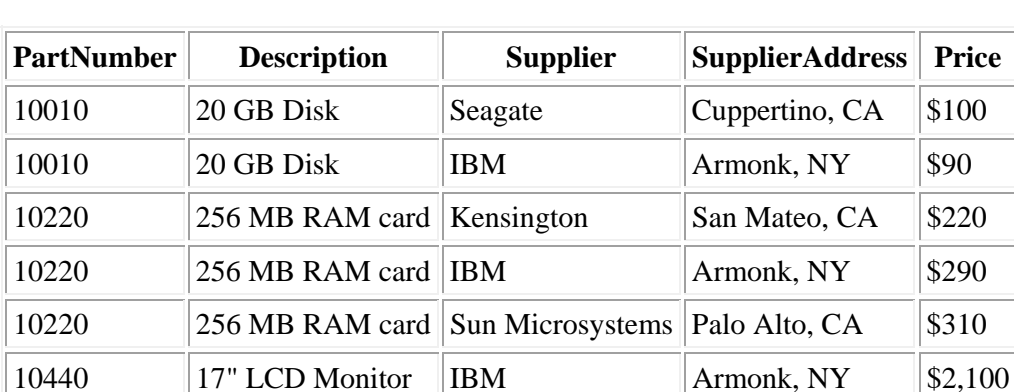

Λαμβάνοντας υπόψη την ακόλουθη σχέση και δεδομένα:

Δώστε όλες τις συναρτησιακές εξαρτήσεις και κανονικοποίηστε τη σχέσης σε BCNF.

#### **Άσκηση 5 (30 μονάδες)**

Θεωρήστε την ακόλουθη σχέση: Shipping (ShipName, ShipType, VoyageID, Cargo, Port, Date)

Υπόδειξη: Date είναι η ημερομηνία που το πλοίο φτάνει στο συγκεκριμένο λιμάνι

Με τις ακόλουθες συναρτησιακές εξαρτήσεις:

ShipName  $\rightarrow$  ShipType VoyageID  $\rightarrow$  ShipName, Cargo ShipName, Date → VoyageID, Port

- α) Βρείτε τα υποψήφια κλειδιά.
- β) Κανονικοποιείστε σε 2<sup>η</sup> κανονική μορφή.
- γ) Κανονικοποιείστε σε 3<sup>η</sup> κανονική μορφή.
- δ) Κανονικοποιείστε σε BCNF.

#### **ΟΔΗΓΙΕΣ**

- ‐ Οι άσκηση σας θα πρέπει να παραδοθεί σε έντυπη και ηλεκτρονική μορφή μέσο moodle στον υπεύθυνο βοηθό.
- ‐ Το όνομα του αρχείου θα ονομάζεται με τον εξής τρόπο: epl342.ex<αρ. άσκησης>.<ταυτότητα>.<ext> (π.χ., epl342.ex4.123456.pdf)
- ‐ Στην πρώτη σελίδα του αρχείου θα πρέπει να αναγράφεται το όνομα και η ταυτότητά σας.
- ‐ Μη τήρηση των ημερομηνιών παράδοσης των εργασιών συνεπάγεται τις ανάλογες βαθμολογικές επιπτώσεις (μέχρι τον μηδενισμό της εργασίας).
- ‐ Οι προγραμματιστικές ασκήσεις θα ελέγχονται από ειδικό πρόγραμμα για την ανίχνευση των αντιγραφών. Οι αντιγραμμένες εργασίες θα μηδενίζονται και για τους αντιγραφείς θα εφαρμόζονται οι κανόνες τού Πανεπιστημίου. Αποφύγετε λοιπόν την αντιγραφή προγραμμάτων από άλλους συναδέλφους σας, διότι έτσι εκτίθετε και αυτούς και τον εαυτό σας στον κίνδυνο μηδενισμού και πειθαρχικής δίωξης.

## **ΚΑΛΗ ΕΠΙΤΥΧΙΑ!!!**